## СКРИПИЧНЫЙ КОНЦЕРТ Т. ХРЕННИКОВА

## **JO. KOPEB**

огда около четверти века тому назад Тихон Хренников начал свой творческий путь, он зарекомендовал себя раньше всего как композитор, тяготевший к инструментальным жанрам. Недаром он впервые выступил перед публикой с концертом для фортепьяно и с симфонией. Даже в песне «Близок день» из музыки к пьесе «Мик» ничто еще, кажется, не предвещало будущего автора «В бурю». А затем, в течении двух-трех лет произошел решительный перелом. Уже в музыке к спектаклю «Много шума из ничего» неожиданно раскрылся ярко театральный композитор со своеобразным ощущением вокальной выразительности. Вслед за музыкой к комедии Шекспира последовали оперы «В бурю», «Фрол Скобеев», романсы и массовые песни, музыка к кинофильмам. Правда, в 30-е и 40-е годы Хренников, видимо, склонен был замыкаться только в вокальных жанрах. К концу 30-х годов относится замысел Второй симфонии, которая была завершена несколько лет спустя (в 1944 году). Но после этого композитор в течение пятнадцати лет не обращался больше к инструментальной музыке.

В последние годы творческая активность Хренникова вообще изрядно сократилась. Если опера «В бурю» была написана примерно за три года, то сочинение «Фрола Скобеева», задуманного в 1939 году, растянулось чуть ли не на десятилетие (премьера была в 1950 году); третья же опера Хренникова - «Мать» - была закончена лишь через восемь лет.

Снижение творческой активности талантливого композитора, какими бы уважительными причинами оно ни объяснялось, вызывает законную обиду у всех, кому дороги интересы советской музыки, тем более, что почти в каждом новом сочинении Хренникова - будь то песни из кинофильмов, романсы или оперы - содержались черты увлекательносового слушателя. Появление в 1959 году новой большой работы Хренникова, Концерта для скрипки, в этом отношении обнадеживает. Радует сам факт возрождения у автора интереса к инструментальным жанрам. Радует и сравнительно быстрый темп работы: концерт был закончен в партитуре за один год. Да и в музыке концерта - это главное - заключено много хорошего, хотя она в различных частях и неравноценна.

Мы обычно проявляем особый интерес к сочинениям, которые принято называть «концепционными». Если это симфонии, то симфонии глубоко философские, трагедийные; если квартеты или инструментальные концерты, - то образы их столь же сложны, масштабны, «симфонизированы».

Но, разумеется, творческая практика современности не может исчерпываться только сочинениями такого склада, какими бы превосходными качествами они ни обладали. Впрочем, и классики создавали произведения различных масштабов и замыслов. Рядом с героической симфонией рождалась симфония жанрово-бытовая, наряду с трагической поэмой - звучала непритязательная балетная сюита. К сожалению, советский симфонизм в последние годы развивается несколько

односторонне. Поэтому сочинение. выбивающееся из колеи психологически-философских концепций, воспринимается порой как некое нарушение «хорошего тона». По его адресу нередко раздаются упреки в легковесности, поверхностности. внешней развлекательности. При этом не учитывается, что существуют различные типы симфонизма имеющие разную эстетическую направленность. Следовательно, и судить о них надо по-разному.

В строго индивидуальном критерии оценки нуждается и Скрипичный концерт Т. Хренникова, задуманный как пьеса бесхитростно простая, эмоционально открытая. без сложной проблематики. Напрасно искать в нем сгущенный психологизм, драматические коллизии. особую философичность или напряженный «динамизм». Здесь господствуют жанровые и лирические образы, основанные на претворении современной русской бытовой музыки, - маршевой, танцевальной, песенно-романсной. Правомерен ли такой **художественный** замысел? Думается, не только правомерен,

Т. Хренников и Л. Коган

но и плодотворен в принципе, как опыт интонационного обогащения и демократизации сферы инструментализма. Это подтверждает и конкретный анализ музыки лучших частей концерта - Andante, финала и, в меньшей мере, первого сонатного Allegro.

Главная партия этого Allegro (C-dur), сочетающая в себе метрически строгую поступь скорого марша с ритмической остротой и свободой симфонизированного танца, - находка композитора. Музыку такого характера легко представить себе на карнавале или на молодежном балу: в ней много веселья, задора, энергии. (Кстати, эти качества сближают ее с главной партией Скрипичного концерта Д. Кабалевского). Однако, побочная партия (Des-dur) по своему интонационному содержанию уступает главной, как и остальным темам  $2*$ 

концерта. И это особенно досадно потому, что задумана она интересно. В начале теме придан некий «ориентальный» колорит: в памяти возникают «Песня Индийского гостя» или хроматические «узоры» партии Шемаханской царицы. А затем автор решительно «перекрашивает» тему в тональность параллельного минора, наполняя ее сентиментально-элегической романсовостью<sup>1</sup>. Но, при всех этих сменах колорита, основное тематическое ядро остается малосодержательным.

К сожалению, ни разработка, ни реприза не вносят нового в развитие основных образов. Внимание слушателей останавливает лишь одно тематически оригинальное построение - связка, подготавливающая побочную партию. Этот фрагмент встретится еще раз в финале: он осуществляет интонационную связь между крайними частями концерта.

В Andante проявилась одна из лучших черт дарования Хренникова-его самобытная лирика, подкупающая душевной чистотой, романтической мечтательностью, ласковой нежностью. В свое время эти качества раскрылись в страстном признании - романсе «Как соловей о розе», в девичьей «Песне Глаши», «Казак уходил на войну», недавно - в песне «Что так сердце растревожено». Но не только в песнях. Одна из вершин лирики Хренникова - медленная часть его Второй симфонии. Немногим уступает ей Andante из Скрипичного концерта проникновенный инструментальный вокализ.

сказывается здесь и в Связь с песенно-романсными истоками особенностях формы, сочетающей двухчастную куплетность с вариационностью. По характеру музыкального образа Andante несколько напоминает «Колыбельную Светланы» (из музыки к спектаклю «Давным-давно»), отличаясь, естественно, большей свободой мелодического развертывания. Постепенно тема обрастает интонационно близкими<br>ей подголосками; то и дело возникают лирические дуэты солируюшей скрипки с одним из инструментов оркестра - флейтой или кларнетом соло. Главное же - интонационно обогащается сам основной напев.

На первый взгляд, в используемых композитором приемах развития нет ничего нового, но вслушавшись, обнаруживаешь в них мастеров-баянистов: взяв за основу какую-нибудь нехитрую попевку, они с неистощимой изобретательностью и неумолимой внутренней логикой «разыгрывают» ее (по аналогии с тем, как распевают песню в народном хоре), то заполняя гаммообразными ходами скачки на большие интервалы, то, наоборот, свободно перебрасывая мелодию в более высокий или низкий регистр, то опевая каждый звук. Столь же чудесные превращения происходят и в области ритмики: как правило, она дробится: четверти заменяются восьмыми, а те, в свою редь, шестнадцатыми; в мелодические вариации вплетаются триоли, мелизмы - морденто, группетто, секстоли... Каждый из этих приємов, взятый отдельно, вряд ли покажется оригинальным, а вместе - такое простое, непритязательное народное искусство «плетения кружев» выглядит неповторимо свежим и милым.

Нечто близкое можно наблюдать и в мелодическом развитии Andante из Скрипичного концерта.

Тем более огорчительно, что в одном из эпизодов мелодический

<sup>1</sup> Такие «метаморфозы» мажорной мелодии и раньше встречались у Хренникова. Напомним его лирическую песню «Но дело не в этом, друзья» из фильма<br>«В шесть часов вечера после войны», где каждый куплет излагается поочередно то в мажоре, то в одноименном миноре, придавая ей особое образное обаяние.

разлив в какой-то мере нарушится прямолинейно оркестрованной пепризой основной темы (цифра |5) партитуры). Попутно отметим, что в заключительной фразе Andante солирующий фагот звучит несколько напряженно, «не в характере».  $45 - 1$ 

«...В финале автору не до конца удалось...» Сколько раз читали мы эти слова в критических статьях, посвященных крупным циклическим сочинениям! И это не критический штамп, а реальная творческая «проблема финала».

Концерт Хренникова в этом отношении-одно из радостных исключений. Финал - рондо - самая удачная часть сочинения. Музыка его по-настоящему увлекательна, свежа и красочна. Многолетняя работа в области театральной музыки развила у композитора острое чутье характерного, научила создавать конкретный образ, не терпящий «многозначных» трактовок, натолкнула на поиски максимально броской формы воплощения художественного замысла. И все это оказалось возможным перенести в далекий от театра жанр инструментального концерта.

... Праздничный гул, гомон, приветственные возгласы, смех и веселье - так воспринимается начало финала. И вдруг на сцену вырывается удалой плясун. Движения его стремительны, порой - неожиданны и предельно отчетливы. Частая «дробушка» так и рассыпается из-под каблуков в такт упругой, скерцозно-танцевальной музыке, в которой нет-нет слышатся знакомые плясовые ритмы «Камаринской». То один, то другой инструмент из оркестра «поддает жару», «подзадоривает», «дразнит» (засурдиненная труба в остром стаккато, а далее солирующие деревянные). Один танцевальный образ сменяется другим. Вот грациозно-шаловливая, обольстительно изящная маска, а там на сцену вываливается гурьбой ватага немножко неуклюжих парней. Не очень-то хорошо они танцуют, да зато весело, от души...

Но не будем продолжать фантазировать, хотя музыка и вызывает конкретные зрительные ассоциации.

Финал отличается не только выпуклым тематизмом, но и компактностью, архитектонической точностью формы. От начала до конца рондо идет в едином стремительном темпе, и ни разу не прерывается пульс этого своеобразного perpetuum mobile. Между тем, в музыке есть необходимые контрасты. Таков, в особенности, средний эпизод. Как и в Andante, здесь в полный голос «поет душа» композитора-лирика, охваченного внезапно нахлынувшим жарким эмоциональным порывом. И выражено это с подкупающей простотой и «безбоязненным» использованием бытующих мелодических оборотов (и даже секвенций!).

Партитура концерта сделана, в общем, вполне добротно, практично и, как говорится, «звучит». Это, конечно, не удивительно: Хренников много писал для оркестра, в частности для оркестра, сопровождающего солистов. Хорошо, что композитор стремился к экономии выразительных средств: состав партитуры таков, что ее может сыграть почти любой периферийный оркестр, а это очень важно для дальнейшей концертной жизни любого сочинения. В партии солирующей скрипки отсутствуют какие-либо принципиально новые приемы игры. Композитор не ставил, вероятно, перед собой такой задачи, да и характер образов его музыки вовсе не вызывал потребности в особом экспериментировании. Традиционные же возможности солирующего инструмента использованы вполне уместно.

Но не все в партитуре представляется хорошо мотивированным. Вот, к примеру, первое изложение главной партии. Естественно желание услышать ее в предельно рельефном, ясном изложении. Вначале

композитор как будто идет навстречу слушателям: солирующая скрипка вступает на фоне широко расположенных аккордов pizzicato всей струнной группы (правда, они звучат все же излишне звонко); но уже с третьего такта тему контрапунктом сопровождает солирующий бас-кларнет, и это «засоряет» звучание, мешая восприятию.

Обращает внимание и некоторая стереотипность приемов изложения, и связанная с этим известная колористическая однотонность партитуры. Так, в главной партии первой части начальное предложение поручено солирующей скрипке, а второе (при сохранении фактуры у струнной группы) - солирующим флейте и фаготу на расстоянии двух октав. Звучит это очень симпатично. Но аналогичная картина вновь повторяется в финальном рондо - в изложении основной темы-рефрена. Солирующую скрипку и там сменяет звучание флейты и фагота (правда, на расстоянии трех октав). И когда еще раз рефрен проводится целиком, - в партитуре снова сохраняется та же схема с минимальными изменениями.

Отметим и однотипную инструментовку некоторых оркестровых tutti, например, проведение главной партии первой части (цифры 24 и 43 партитуры); темы рефрена в финале (цифры 5 и  $|21|$ нартитуры) и т. д. Что это - лейттембровая драматургия? Вряд ли. Похоже, что автор просто не придает значения тембровым «деталям». А жаль!

талантливого художника имеет. Каждое крупное произведение условно говоря, два основных «измерения». О нем судят, прежде всего, по тому, насколько образы его современны, т. е. насколько правдиво отображена в них эпоха. Но, кроме того, слушатели оценивают современную им музыку сообразно с личными эстетическими идеалами, пытаясь, порой даже бессознательно, всякий раз определить для себя, насколько жизненно новое произведение, заложены ли в нем зерна будущего? Разумеется, такие предсказания не всегда могут быть точно аргументированы. Но, право, критическое суждение современника о современном много теряет, если в нем не запечатлена мечта о некоем эстетическом идеале, как о чем-то пока не достигнутом, но таком, к чему надо стремиться. Если с такими подойти к Скрипичному концерту Хренникова - а он этого вполне достоин, - в нем найдется немало примечательного.

«Человеку и в Космосе нужна будет ветка сирени», - написала в «Комсомольскую правду» одна простая советская девушка. И эти слова, крупным шрифтом напечатанные на газетном листе, лучше иных трактатов отвечают на многие вопросы нашей художественной практики. Да, Хренников выступает певцом простых радостей и горестей жизни; его музыка в лучших своих образцах правдиво рассказывает о любви, о нежности и красоте искреннего чувства, о нестесненном, от души льющемся веселье.

Примерно тот же круг образов воплощен - с большей или меньшей выразительностью - и в Скрипичном концерте. Лучшее в нем вполне созвучно современности, имея все данные для долгой жизни на концертной эстраде.

Столь же «дальним прицелом» обладают лостижения Хренникова в претворении интонаций общераспространенной музыки быта. Пусть не всегда она активно претворена композитором, пусть он иногда «перехлестывает», увлекаясь открытой эмоциональной выразительностью, и совершает «ошибку в характере», когда речь идет о герое опе-

ры или кино, или впадает в примитив. И все же на этой интонационной основе уже созданы и - верим - появятся скоро новые крупные произведения талантливого Хренникова. Они должны быть, и, вероятно, будут еще более совершенными<sup>1</sup>.

宋

Есть музыканты, писать о которых всегда радостно, потому что искусство их, неизменно прекрасное, совершенное, таит в себе огромную силу эстетического воздействия и неизъяснимое обаяние. К таким музыкантам-художникам принадлежит и Леонид Коган. Трудно сказать, что удается ему лучше. Какую бы задачу ни ставил он перед собой,с любой справляется блистательно. На этот раз Л. Коган вновь проявил высокие исполнительские качества; играл он увлеченно и страстно, тольким пониманием замысла и характера музыки (в последнем чутко помогал ему оркестр под управлением К. Кондрашина), но не только в этом его заслуга. Л. Коган показал себя музыкантом, горячо заинтересованным в судьбах нового концерта. Ему принадлежит ряд редакционных поправок в скрипичной партии. А главное - Леонид Коган возродил незаслуженно забытые традиции музыкальных «премьер», включив сочинение Т. Хренникова в свой сольный вечер в Большом зале консерватории. Это смелое и благородное начинание замечательного скрипача следует особенно горячо поддержать.

1 Думается, в частности, что отмеченные интонационные и разработочные «трюизмы» в первой части объясняются «отвычкой» Хренникова мыслить инструментальными образами в крупных масштабах сонатного Allegro.

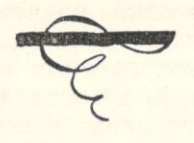

ная ato: HO ций

apние  $V$ **Byx OB** eha. das-**ІТСЯ** 

 $\overline{z}$ 

же-

вых  $|24|$ 

-IdHe

ртиоже, аль!

reer. ero, разают e aпить нем Быть

нничта H Vмир олне

 $\overline{a}$   $\overline{b}$ юва, ракики. зни; бви, **ГУШИ** 

тень-HEM изни

**EROB IVCT5 югда** тьноопе-